# CSc 372 — Comparative Programming Languages

#### 2: Functional Programming

Christian Collberg
Department of Computer Science
University of Arizona
collberg@gmail.com

Copyright © 2011 Christian Collberg

August 23, 2011

#### 1 Programming Paradigms

- During the next few weeks we are going to work with functional programming. Before I can explain to you what FP is, I thought I'd better put things into perspective by talking about other *programming* paradigms.
- Over the last 40 or so years, a number of programming paradigms (a programming paradigm is a way to think about programs and programming) have emerged.

## 2 Programming Paradigms...

A programming paradigm

- is a way to think about programs, programming, and problem solving,
- is supported by one or more programming languages.

Being familiar with several paradigms makes you a better programmer and problem solver. The most popular paradigms:

- 1. Imperative programming.
- 2. Functional programming.
- 3. Object-oriented programming.
- 4. Logic Programming.

When all you have is a hammer, everything looks like a nail.

| 3 | Programming Paradigms  |
|---|------------------------|
|   | Imperative Programming |

• Programming with *state*.

- Also known as *procedural programming*. The first to emerge in the 1940s-50s. Still the way most people learn how to program.
- FORTRAN, Pascal, C, BASIC.

Functional Programming \_\_\_\_\_

- Programming with values.
- Arrived in the late 50s with the LISP language. LISP is still popular and widely used by AI people.
- LISP, Miranda, Haskell, Gofer.

## 4 Programming Paradigms...

\_ Object-Oriented Programming \_\_\_\_\_

- Programming with *objects* that encapsulate data and operations.
- A variant of imperative programming first introduced with the Norwegian language Simula in the mid 60s.
- Simula, Eiffel, Modula-3, C++.

Logic Programming

- Programming with relations.
- Introduced in the early 70s. Based on predicate calculus. Prolog is popular with Computational Linguists.
- Prolog, Parlog.

## 5 Procedural Programming

We program an abstraction of the Von Neumann Machine, consisting of a store (memory), a program (kept in

the store), A CPU and a  $program\ counter\ (PC)$ :

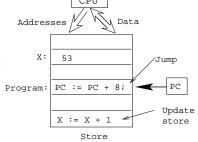

1. Compute x's address, send it to the store, get x's value back.

 $\_$  Computing x:=x+1

- 2. Add 1 to x's value.
- 3. Send x's address and new value to the store for storage.
- 4. Increment PC.

## 6 Procedural Programming...

The programmer...

• uses control structures (IF, WHILE, ...) to alter the program counter (PC),

- uses assignment statements to alter the store.
- is in charge of memory management, i.e. declaring variables to hold values during the computation.

```
function fact (n:integer):integer;
var s,i : integer := 1;
begin
    while i <= n do s:= s*i; i:= i+1; end;
    return s;
end fact.</pre>
```

#### 7 Procedural Programming...

Procedural programming is difficult because:

- 1. A procedural program can be in a large number of states. (Any combination of variable values and PC locations constitutes a possible state.) The programmer has to keep track of all of them.
- 2. Any global variable can be changed from any location in the program. (This is particularly true of languages like C & C++ [Why?]).
- 3. It is difficult to reason mathematically about a procedural program.

8

# Functional Programming

## 9 Functional Programming

In contrast to procedural languages, functional programs don't concern themselves with state and memory locations. Instead, they work exclusively with values, and expressions and functions which compute values.

- Functional programming is not tied to the von Neumann machine.
- It is not necessary to know anything about the underlying hardware when writing a functional program, the way you do when writing an imperative program.
- Functional programs are more *declarative* than procedural ones; i.e. they describe *what* is to be computed rather than *how* it should be computed.

## 10 Functional Languages

Common characteristics of functional programming languages:

- 1. Simple and concise syntax and semantics.
- 2. Repetition is expressed as recursion rather than iteration.
- 3. Functions are first class objects. I.e. functions can be manipulated just as easily as integers, floats, etc. in other languages.
- 4. Data as functions. I.e. we can build a function on the fly and then execute it. (Some languages).

#### 11 Functional Languages...

- 5. Higher-order functions. I.e. functions can take functions as arguments and return functions as results.
- 6. Lazy evaluation. Expressions are evaluated only when needed. This allows us to build *infinite data* structures, where only the parts we need are actually constructed. (Some languages).
- 7. Garbage Collection. Dynamic memory that is no longer needed is automatically reclaimed by the system. GC is also available in some imperative languages (Modula-3, Eiffel) but not in others (C, C++, Pascal).

### 12 Functional Languages...

- 8. Polymorphic types. Functions can work on data of different types. (Some languages).
- 9. Functional programs can be more easily manipulated mathematically than procedural programs.

Pure vs. Impure FPL

- Some functional languages are *pure*, i.e. they contain no imperative features at all. Examples: Haskell, Miranda, Gofer.
- *Impure* languages may have assignment-statements, goto:s, while-loops, etc. Examples: LISP, ML, Scheme.

13

# Specifying Functions

#### 14 What is a function?

- A function maps argument values (inputs) to result values (outputs).
- A function takes argument values from a *source set* (or *domain*).
- A function produces result values that lie in a target set (or range).

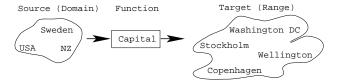

#### 15 More on functions

• A function must not map an input value to more than one output value. Example:

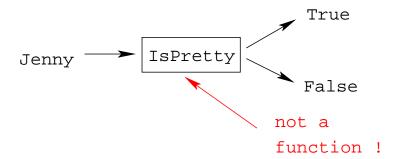

#### 16 More on functions...

• If a function F maps every element in the domain to some element in the range, then F is total. I.e. a total function is defined for all arguments.

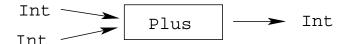

#### 17 More on functions...

• A function that is undefined for some inputs, is called *partial*.

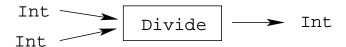

• Divide is partial since  $\frac{?}{0} = ?$  is undefined.

## 18 Specifying functions

A function can be specified extensionally or intentionally.

- Enumerate the elements of the (often infinite) set of pairs "(argument, result)" or "Argument → Result."
- The extensional view emphasizes the external behavior (or specification), i.e. what the function does, rather than how it does it.

```
double = \{\cdots, (1,2), (5,10), \cdots}

even = \{\cdots, (0,True), (1,False), \cdots}

double = \{\cdots, 1\mapsto 2, 5\mapsto 10, \cdots}

isHandsome=\{Chris\mapsto True, Hugh\mapsto False\}
```

## 19 Specifying functions...

\_\_\_\_\_ Intensionally: \_\_\_\_\_

• Give a rule (i.e. algorithm) that computes the result from the arguments.

• The intentional view emphasizes the *process* (or algorithm) that is used to compute the result from the arguments.

### 20 Specifying functions...

Graphically:

• The graphical view is a notational variant of the intentional view.

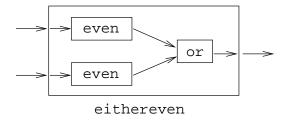

## 21 Function Application

• The most important operation in a functional program is *function application*, i.e. applying a function to its argument(s), and retrieving the result:

```
double x = 2 * x
even x = x \mod 2 == 0
double 5 \Rightarrow 10
even 6 \Rightarrow True
```

## 22 Function Composition

• Function composition makes the result of one function application the input to another application:

```
double x = 2 * x
even x = x mod 2 == 0
even (double 5) \Rightarrow even 10 \Rightarrow True
```

# 23 Function Definition — Example

Example: How many numbers are there between m and n, inclusive?

```
_____ Extensional Definition: _____ sumbetween m n = \{\cdots (1,1)\mapsto 1, (1,2)\mapsto 2, \cdots, (2,10)\mapsto 9\}
```

sumbetween m n = ((m + n) \* (abs (m-n) + 1)) div 2

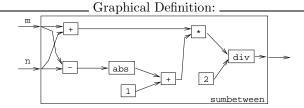

## 24 Function Signatures

To define a function we must specify the *types* of the input and output sets (domain and range, i.e. the function's *signature*), and an algorithm that maps inputs to outputs.

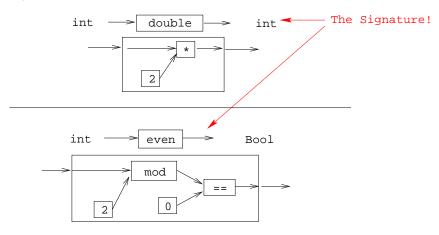

25

# What's so Good About FP?

## 26 Referential Transparency

• The most important concept of functional programming is referential transparency. Consider the expression

$$(2*3) + 5*(2*3)$$

- (2\*3) occurs twice in the expression, but it has the same meaning (6) both times.
- RT means that the value of a particular expression (or sub-expression) is always the same, regardless of where it occurs.
- This concept occurs naturally in mathematics, but is broken by imperative programming languages.
- RT makes functional programs easier to reason about mathematically.

#### 27 Referential Transparency...

• Consider this Java expression:

```
f() + f()
```

• Could we replace it by the expression

```
2*f()
```

• If this was mathematics, we could! But, in Java...

#### 28 Referential Transparency...

 $\bullet$  If our definition of f() was

```
int f() {
    return 5;
}
```

then f()+f() and 2\*f() both mean the same.

• But, if f() is

```
int X=5;
int f() {
    X++;
    return X;
}
```

then f()+f()=6+7=13 and 2\*f()=2\*6=12!

## 29 Referential Transparency...

• What about these two Java expression:

```
(____f() + g()
```

and

• Are they equivalent? In math they are...

## 30 Referential Transparency...

• But, Java isn't math:

```
int X=5;
int f() {
    X++;
    return X;
}
int g() {
    return X;
}
```

then f()+g()=6+6=12 and g()+f()=5+6=11!

#### 31 Referential Transparency...

- Because of such side-effects, Java isn't referentially transparent.
- The same is true of any procedural language (Pascal, C, Modula-2, etc) and object-oriented language (Java, C++, C#).

## 32 Referential Transparency...

- Pure functional programming languages are referentially transparent.
- This means that it is easy to find the meaning (value) of an expression.
- We can evaluate it by substitution. I.e. we can replace a function application by the function definition itself.

### 33 Referential Transparency...

```
Evaluate even (double 5):

double x = 2 * x
even x = x \mod 2 == 0

even (double 5) \Rightarrow
even (2 * 5) \Rightarrow
even (0 * 5) \Rightarrow
even (0 * 5) \Rightarrow
even (0 * 5) \Rightarrow
even (0 * 5) \Rightarrow
even (0 * 5) \Rightarrow
even (0 * 5) \Rightarrow
even (0 * 5) \Rightarrow
even (0 * 5) \Rightarrow
even (0 * 5) \Rightarrow
even (0 * 5) \Rightarrow
even (0 * 5) \Rightarrow
even (0 * 5) \Rightarrow
even (0 * 5) \Rightarrow
even (0 * 5) \Rightarrow
even (0 * 5) \Rightarrow
even (0 * 5) \Rightarrow
even (0 * 5) \Rightarrow
even (0 * 5) \Rightarrow
even (0 * 5) \Rightarrow
even (0 * 5) \Rightarrow
even (0 * 5) \Rightarrow
even (0 * 5) \Rightarrow
even (0 * 5) \Rightarrow
even (0 * 5) \Rightarrow
even (0 * 5) \Rightarrow
even (0 * 5) \Rightarrow
even (0 * 5) \Rightarrow
even (0 * 5) \Rightarrow
even (0 * 5) \Rightarrow
even (0 * 5) \Rightarrow
even (0 * 5) \Rightarrow
even (0 * 5) \Rightarrow
even (0 * 5) \Rightarrow
even (0 * 5) \Rightarrow
even (0 * 5) \Rightarrow
even (0 * 5) \Rightarrow
even (0 * 5) \Rightarrow
even (0 * 5) \Rightarrow
even (0 * 5) \Rightarrow
even (0 * 5) \Rightarrow
even (0 * 5) \Rightarrow
even (0 * 5) \Rightarrow
even (0 * 5) \Rightarrow
even (0 * 5) \Rightarrow
even (0 * 5) \Rightarrow
even (0 * 5) \Rightarrow
even (0 * 5) \Rightarrow
even (0 * 5) \Rightarrow
even (0 * 5) \Rightarrow
even (0 * 5) \Rightarrow
even (0 * 5) \Rightarrow
even (0 * 5) \Rightarrow
even (0 * 5) \Rightarrow
even (0 * 5) \Rightarrow
even (0 * 5) \Rightarrow
even (0 * 5) \Rightarrow
even (0 * 5) \Rightarrow
even (0 * 5) \Rightarrow
even (0 * 5) \Rightarrow
even (0 * 5) \Rightarrow
even (0 * 5) \Rightarrow
even (0 * 5) \Rightarrow
even (0 * 5) \Rightarrow
even (0 * 5) \Rightarrow
even (0 * 5) \Rightarrow
even (0 * 5) \Rightarrow
even (0 * 5) \Rightarrow
even (0 * 5) \Rightarrow
even (0 * 5) \Rightarrow
even (0 * 5) \Rightarrow
even (0 * 5) \Rightarrow
even (0 * 5) \Rightarrow
even (0 * 5) \Rightarrow
even (0 * 5) \Rightarrow
even (0 * 5) \Rightarrow
even (0 * 5) \Rightarrow
even (0 * 5) \Rightarrow
even (0 * 5) \Rightarrow
even (0 * 5) \Rightarrow
even (0 * 5) \Rightarrow
even (0 * 5) \Rightarrow
even (0 * 5) \Rightarrow
even (0 * 5) \Rightarrow
even (0 * 5) \Rightarrow
even (0 * 5) \Rightarrow
even (0 * 5) \Rightarrow
even (0 * 5) \Rightarrow
even (0 * 5) \Rightarrow
even (0 * 5) \Rightarrow
even (0 * 5) \Rightarrow
even (0 * 5) \Rightarrow
even (0 * 5) \Rightarrow
even (0 * 5) \Rightarrow
even (0 * 5) \Rightarrow
even (0 * 5) \Rightarrow
even (0 * 5) \Rightarrow
even (0 * 5) \Rightarrow
even (0 * 5) \Rightarrow
even (0 * 5) \Rightarrow
even (0 * 5) \Rightarrow
even (0 * 5) \Rightarrow
even (0 * 5) \Rightarrow
even (0 * 5) \Rightarrow
even (0 * 5) \Rightarrow
even (0 * 5) \Rightarrow
even (0 * 5) \Rightarrow
even (0 * 5) \Rightarrow
even (0 * 5) \Rightarrow
even (0 * 5) \Rightarrow
even (0 * 5) \Rightarrow
even (0 * 5) \Rightarrow
even (0 * 5) \Rightarrow
even (0 * 5) \Rightarrow
even (0 * 5) \Rightarrow
e
```

## 34 Referential Transparency...

In a pure functional language

- 1. Expressions and sub-expressions always have the same value, regardless of the environment in which they're evaluated.
- 2. The order in which sub-expressions are evaluated doesn't effect the final result.
- 3. Functions have no side-effects.
- 4. There are no global variables.

#### 35 Referential Transparency...

- 5. Variables are similar to variables in mathematics: they hold a value, but they can't be updated.
- 6. Variables aren't (updatable) containers the way they are imperative languages.
- 7. Hence, functional languages are much more like mathematics than imperative languages. Functional programs can be treated as mathematical text, and manipulated using common algebraic laws.

#### 36 Homework

• Here is a mathematical definition of the combinatorial function  $\binom{n}{r}$  "n choose r", which computes the number of ways to pick r objects from n:

$$\left(\begin{array}{c} n \\ r \end{array}\right) = \frac{n!}{r! * (n-r)!}$$

- Give an extensional, intentional, and graphical definition of the combinatorial function, using the notations suggested in this lecture.
- You may want to start by defining an auxiliary function to compute the factorial function,  $n! = 1 * 2 * \cdots * n$ .